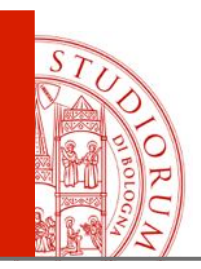

## Extensions – Linked Data Notifications and NGSI-LD

SEPA training

24<sup>th</sup> Conference of the Open Innovations Association FRUCT

Moscow, Russia

April 9th-10th, 2019

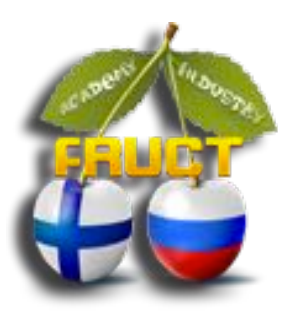

### **Luca Roffia**

Research follow, Adjunct Professor Department of Computer Science and Engineering, University of Bologna luca.roffia@unibo.it https://site.unibo.it/wot/en

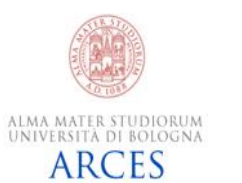

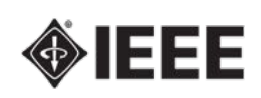

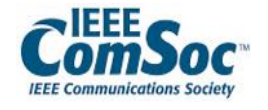

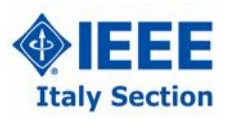

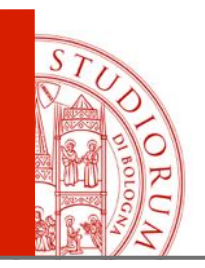

### **SEPA gates**

### **PROTOCOL EXTENSIONS**

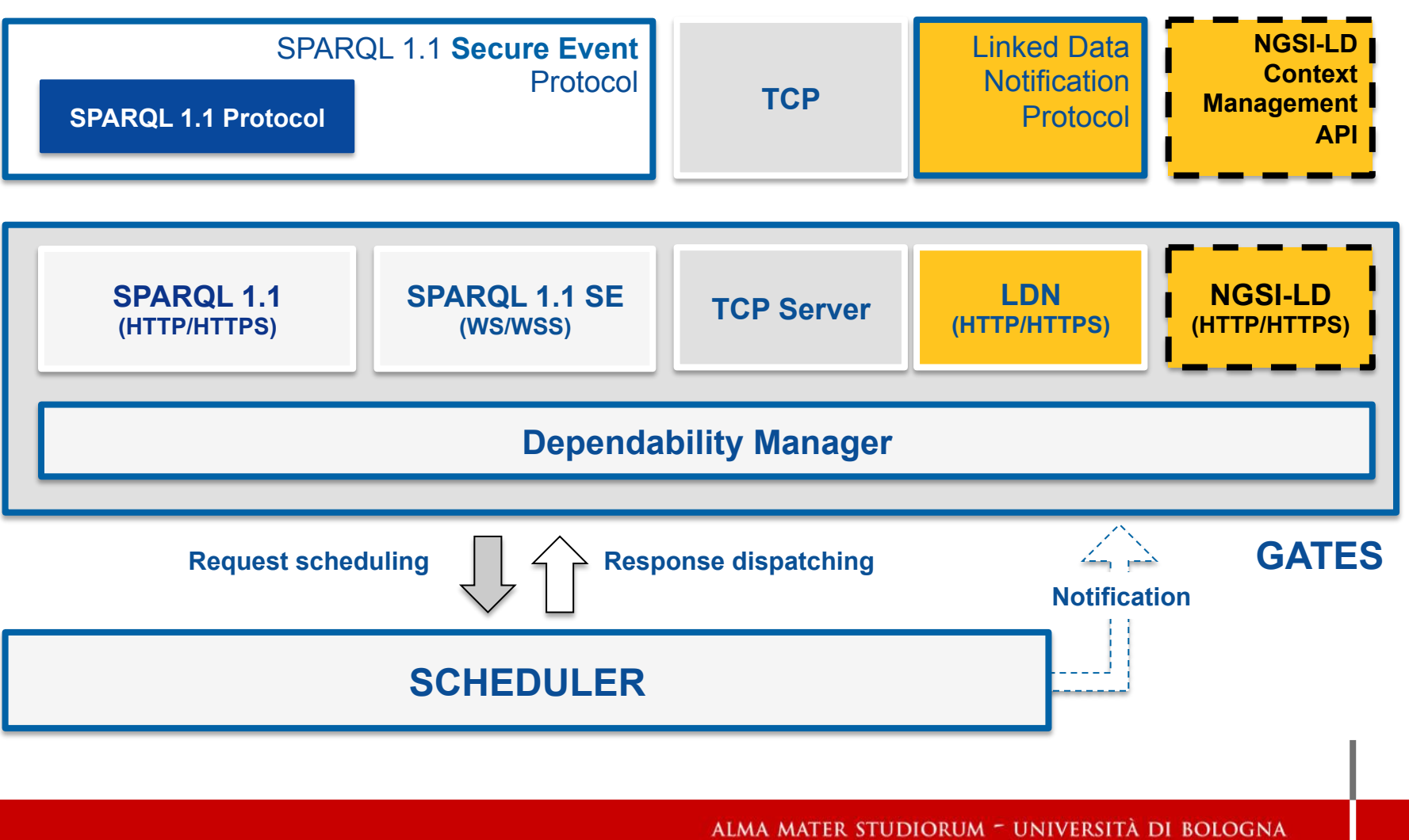

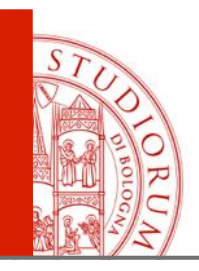

# Linked Data Notifications

Linked Data Notifications Linked Data Notifications<br>W3C Recommendation 2 May 2017 https://www.w3.org/TR/ldn/

**Notification**: an individual entity with its own URI. As such, notifications can be retrieved and reused.

1) The **sender** (*consumer*)

chooses a **target resource** to send notifications to (*to receive notifications from*). The **sender** (*consumer*) then discovers the location of the target's **Inbox** 

- 2) The **sender** (*consumer*) sends (*gets*) the **notification** there. Any resource can advertise an Inbox.
- 3) The **receiver** exposes the notification data (according to appropriate access control) for use by consumers.

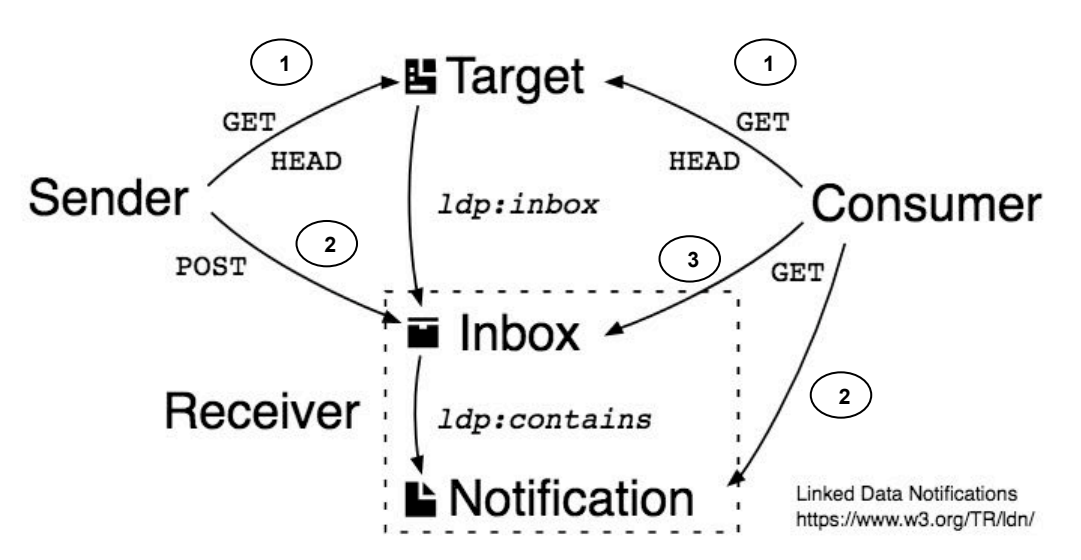

Overview of Linked Data Notifications

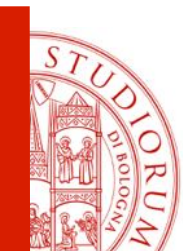

### Inbox discovery (sender/consumer)

Senders and consumers do the following to discover the Inbox URL:

• make an HTTP **HEAD** request on the target URL, and use the **Link** header with a **rel** value of http://www.w3.org/ns/ldp#inbox.

HEAD /article HTTP/1.1 Host: example.org Accept: application/ld+json

HTTP/1.1 200 OK Link: <**http://example.org/inbox/**>; rel="http://www.w3.org/ns/ldp#inbox"

• make an HTTP **GET** request on the target URL to retrieve an RDF representation, whose encoded RDF graph contains a relation of type http://www.w3.org/ns/ldp#inbox. The subject of that relation is target and the **object** is the **Inbox**.

GET /profile HTTP/1.1 Host: example.org Accept: application/ld+json HTTP/1.1 200 OK Content-Type: application/ld+json { "@context": "http://www.w3.org/ns/ldp", "@id": "http://example.org/profile", "inbox": "**http://example.org/inbox/**" }

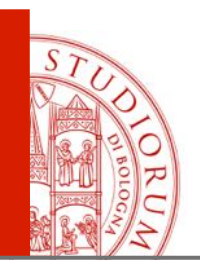

### Sending notifications (sender)

Senders who want to send notifications must deliver them through a **POST** request to the Inbox URL. Senders can expect a 201 Created (with a Location Link header) or a 202 Accepted in response to a successful request.

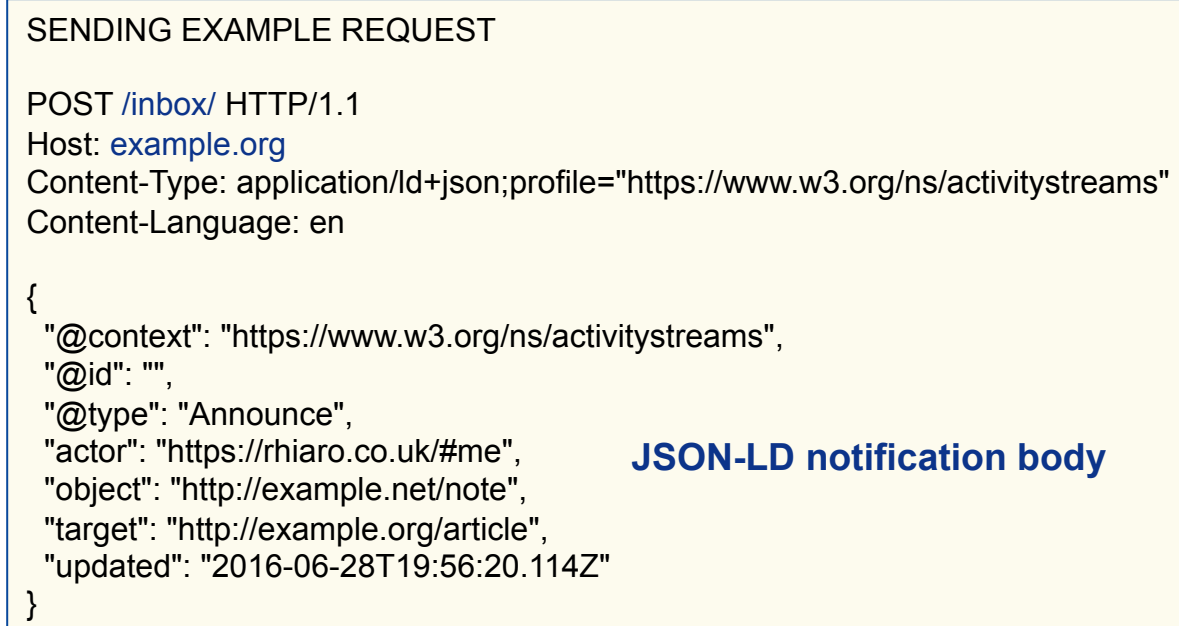

If the request was queued to be processed asynchronously

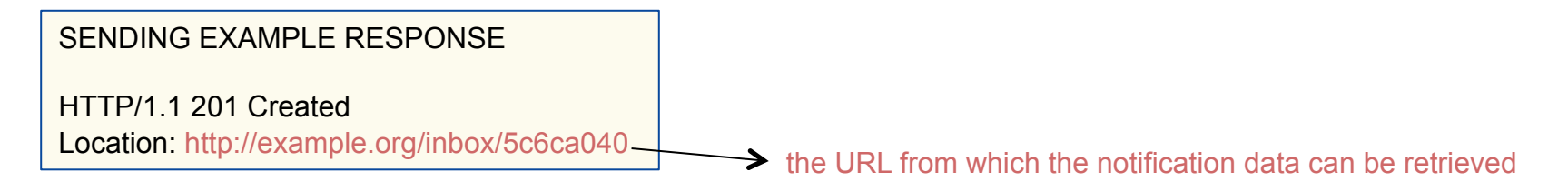

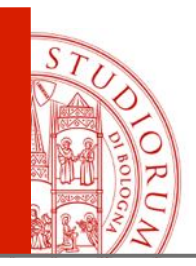

### Making Inbox contents available to consumers (consumer)

A successful **GET** request on the **Inbox** must return a HTTP 200 OK with the **URIs of notifications**, subject to the requester's access (returning 4xx error codes as applicable). Receivers may list only URIs of notifications in the Inbox that the consumer is able to access. The Inbox URL must use the http://www.w3.org/ns/ldp#contains predicate to refer to the notifications.

Each notification must be an RDF source.

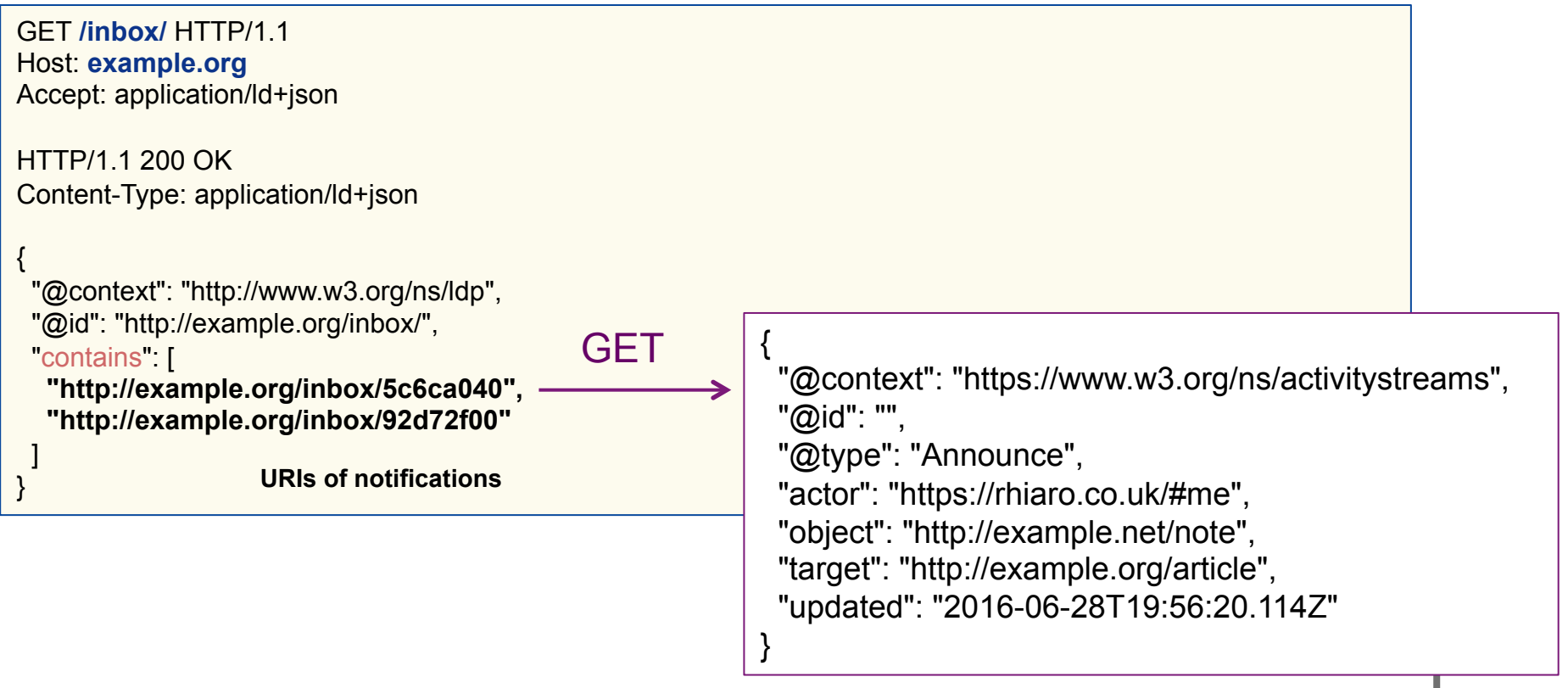

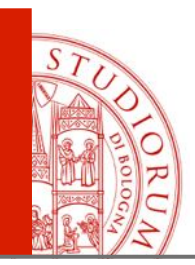

### SEPA & LDN

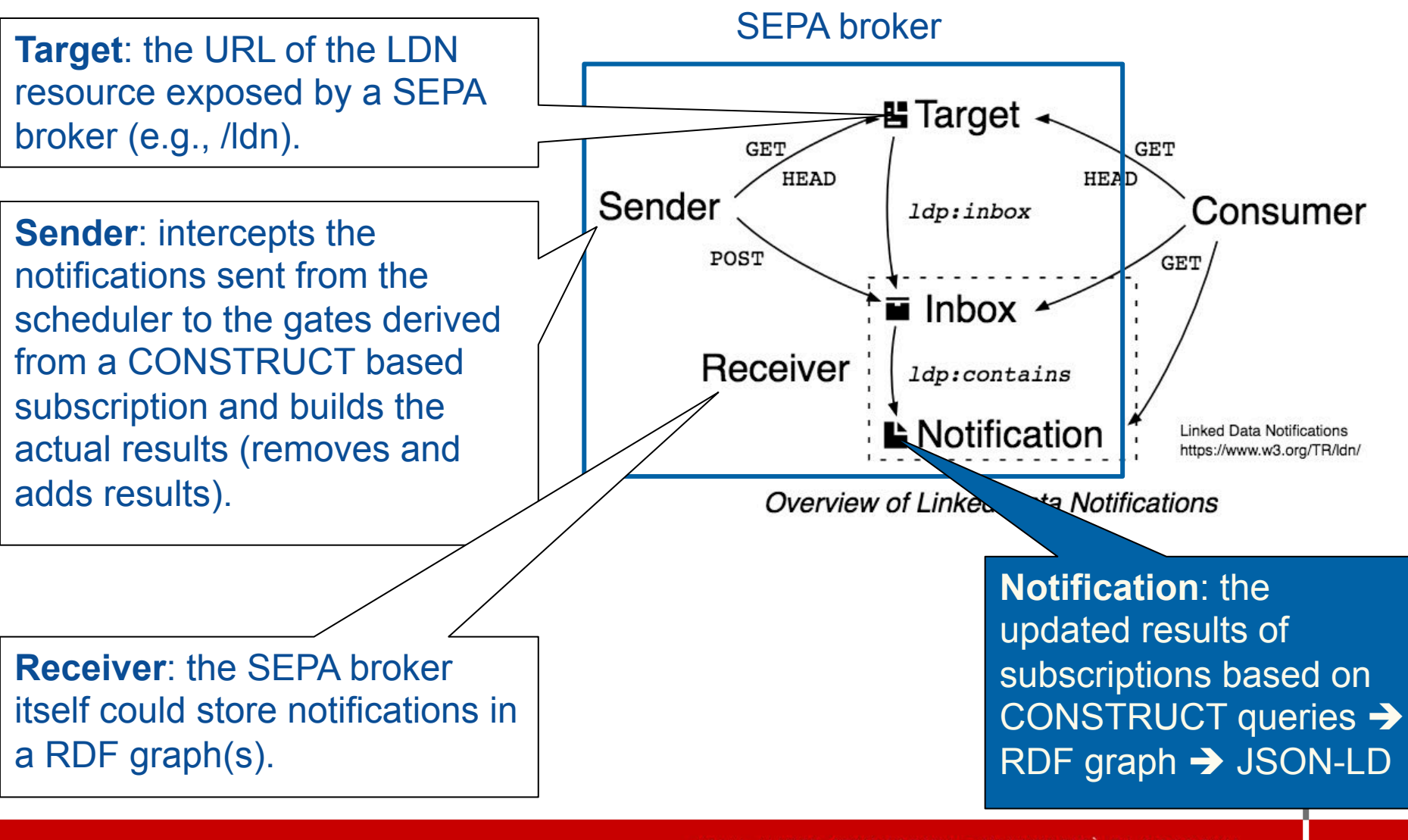

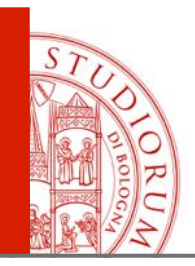

### JSON-LD

**JSON-LD 1.0** A JSON-based Serialization for Linked Data W3C **Recommendation** 16 January 2014 https://www.w3.org/TR/json-ld/

**JSON-LD 1.0 Processing Algorithms and API**  W3C **Recommendation** 16 January 2014 https://www.w3.org/TR/json-ld-api/

**JSON-LD 1.1** A JSON-based Serialization for Linked Data W3C **Working Draft** 14 December 2018 https://www.w3.org/TR/json-ld11/ W3C **Editor's Draft** 28 March 2019 https://w3c.github.io/json-ld-syntax/

**JSON-LD 1.1 Processing Algorithms and API**  W3C **Working Draft** 14 December 2018 https://www.w3.org/TR/json-ld11-api/

JSON-LD is a lightweight syntax to serialize **Linked Data** in JSON [RFC8259]. In addition to all the features JSON provides, JSON-LD introduces:

- a universal identifier mechanism for JSON objects via the use of **IRIs**,
- a way to disambiguate **keys** shared among different JSON documents by mapping them to IRIs via a **context**,
- and a facility **to express one or more directed graphs**, such as a social network, in a single document.

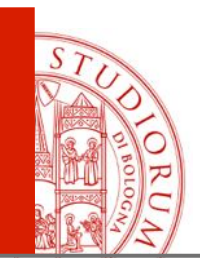

# JSON-LD document forms

- **Expanded:** expansion is the process of taking a JSON-LD document and applying a context so that the @context is no longer necessary.
- **Compacted**: compaction is the process of applying a provided context to an existing JSON-LD document.
- **Flattened**: flattening is the process of extracting embedded nodes to the top level of the JSON tree, and replacing the embedded node with a reference, creating blank node identifiers as necessary.
- **Framed**: framing is used to shape the data in a JSON-LD document, using an example frame document which is used to both match the flattened data and show an example of how the resulting data should be shaped.

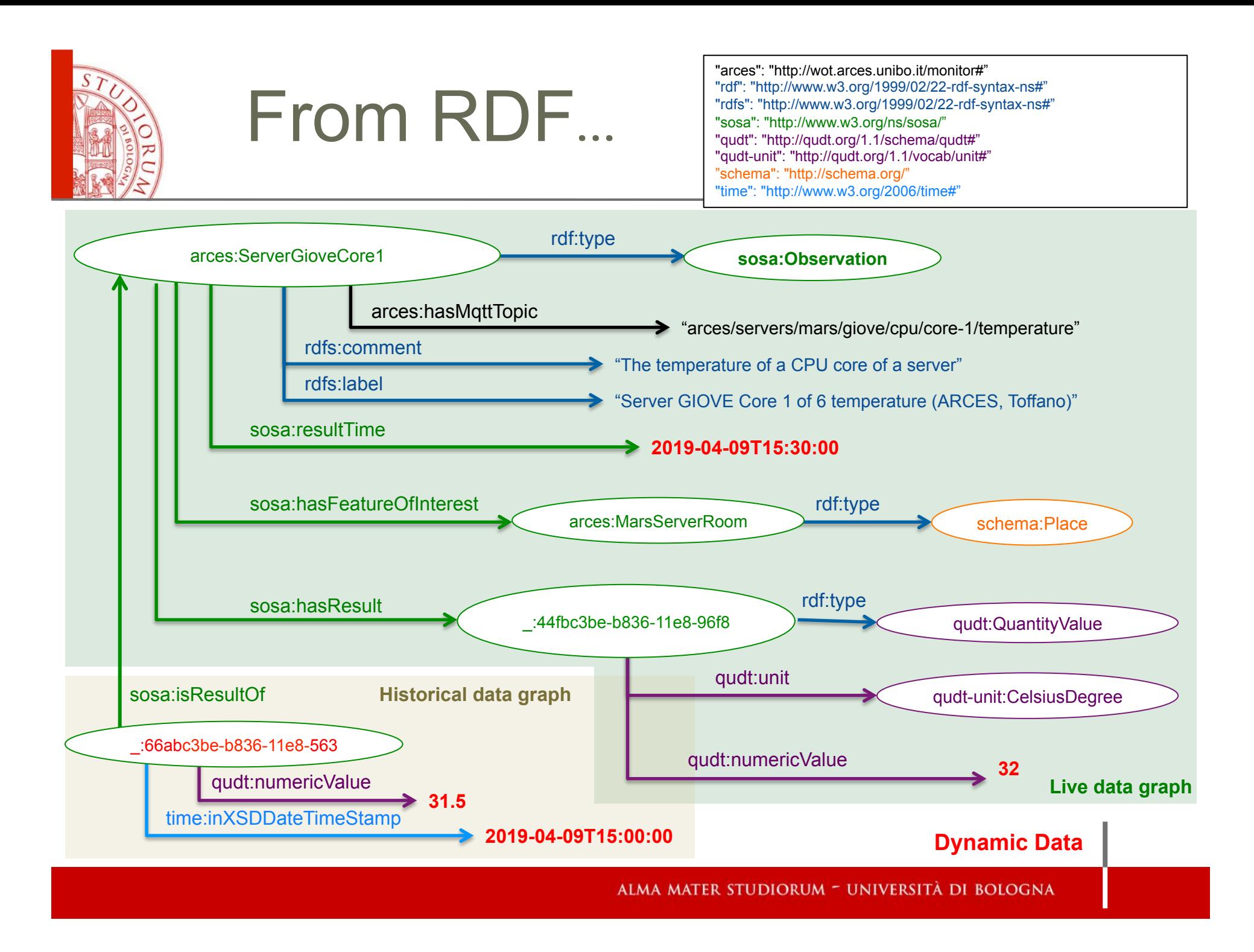

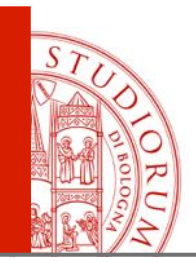

{

# …to JSON-LD

}

### "**@context**": {

 "arces": "http://wot.arces.unibo.it/monitor#", "qudt": "http://qudt.org/1.1/schema/qudt#", "qudt-unit": "http://qudt.org/1.1/vocab/unit#", "rdf": "http://www.w3.org/1999/02/22-rdf-syntax-ns#", "rdfs": "http://www.w3.org/2000/01/rdf-schema#", "schema": "http://schema.org/", "sosa": "http://www.w3.org/ns/sosa/", "time": "http://www.w3.org/2006/time#", "xsd": "http://www.w3.org/2001/XMLSchema#" }, "**@graph**": [ { "**@id**": "arces:ServerGioveCore1", "**@type**": "sosa:Observation", "rdfs:comment": "The temperature of a CPU core of a server.", "rdfs:label": "Server GIOVE Core 1 of 6 temperature (ARCES, Toffano)", "sosa:hasFeatureOfInterest": { "**@id**": "arces:MarsServerRoom" }, "sosa:hasResult": { "**@id**": "\_:44fbc3be-b836-11e8-96f8" },

```
 "sosa:resultTime" : "2019-04-09T15:30:00"
},
```

```
 { 
   "@id": "_:44fbc3be-b836-11e8-96f8", 
   "@type": "qudt:QuantityValue", 
   "qudt:numericValue": "32", 
   "qudt:unit": { 
     "@id": "qudt-unit:CelsiusDegree" 
} 
}, 
{ 
   "@id": "_:66abc3be-b836-11e8-563", 
   "@type": "qudt:QuantityValue", 
   "sosa:isResultOf": { 
    "@id": "arces:ServerGioveCore1" 
}, 
   "qudt:numericValue": "31.5", 
   "time:inXSDDateTimeStamp": "2019-04-09T15:00:00" 
} 
]
```
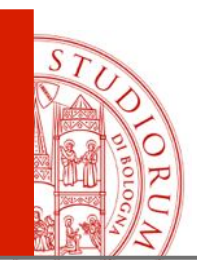

### NGSI-LD API

ETSI GS CIM 009 V1.1.1 (2019-01)

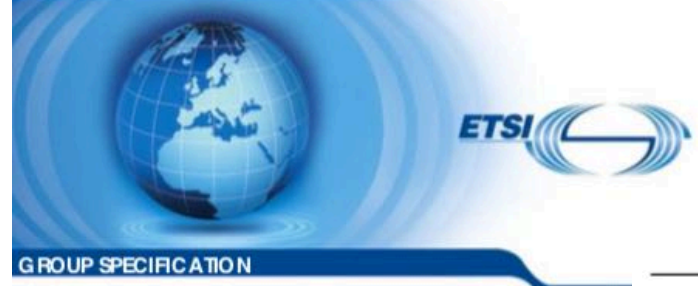

F. Viola, F. Antoniazzi, C. Aguzzi, C. Kamienski, L. Roffia, Mapping the NGSI-LD context model on top of a SPARQL event processing architecture: implementation guidelines*.* 

Friday @ 11:00 Auditorium 1

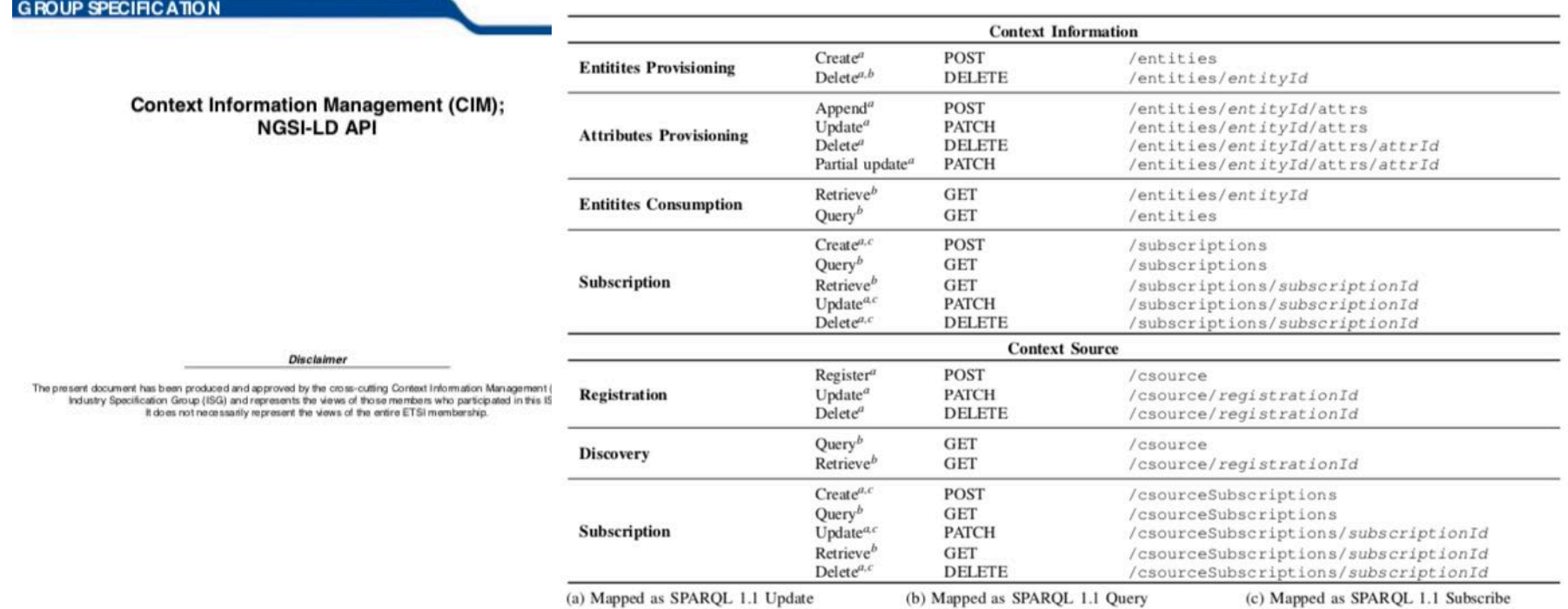

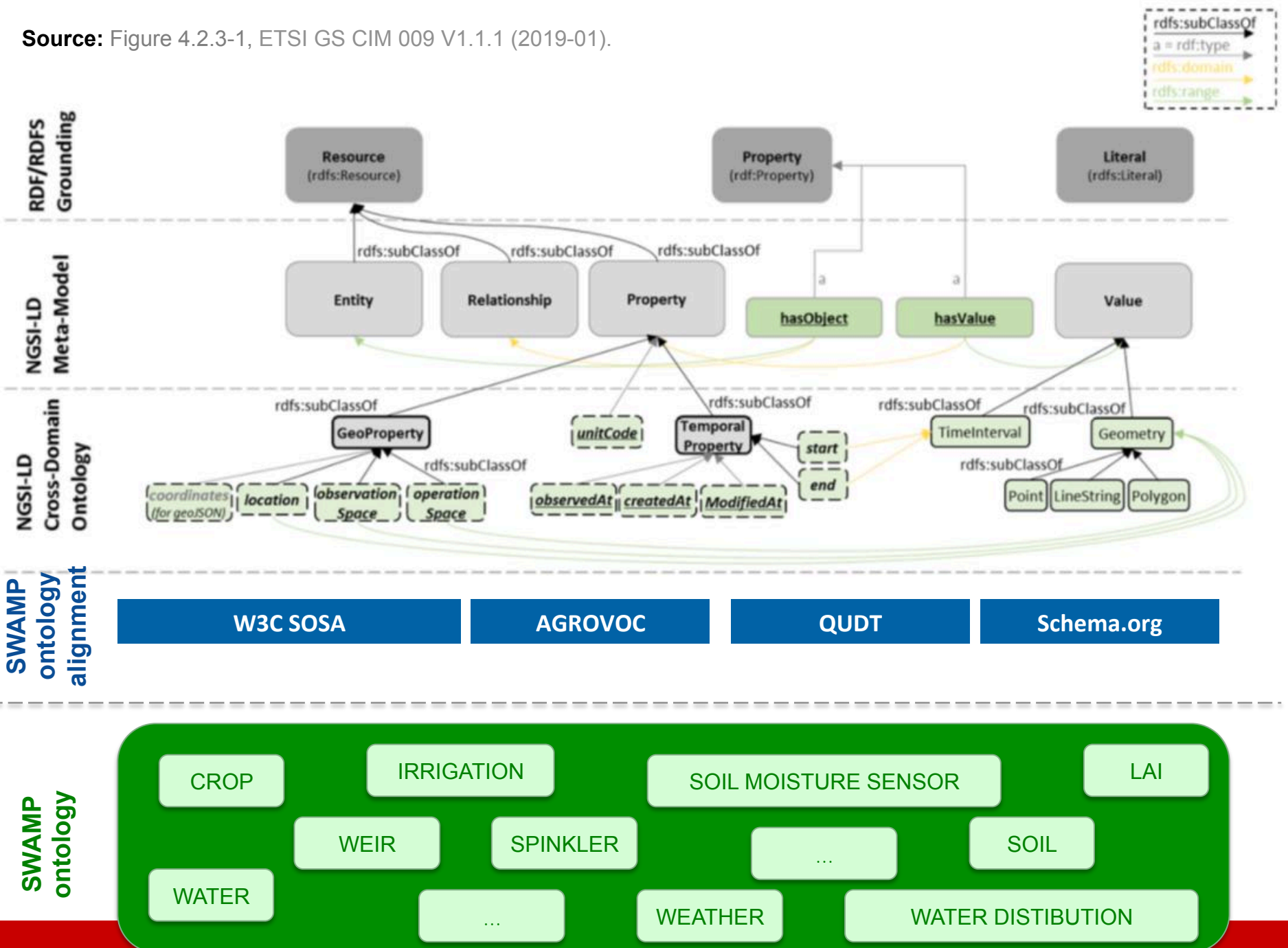